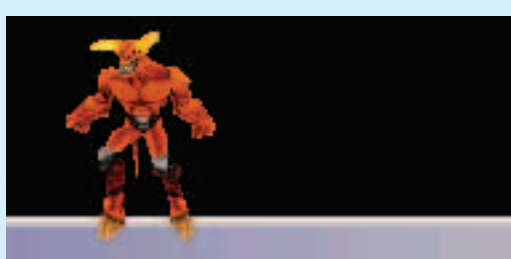

# **Welcome to the Linux User section of Linux Magazine**

Welcome to our beginners' section, where we will show you how to make the most of your Linux system.

K-tools goes eye candy crazy this month, as Stefanie Teufel looks at some of the themes and desktop ornaments that the summer madness has dragged out of KDE developers from around the world. The High Performance Liquid theme and Amor get special mentions.

This month's Out of the Box looks at checkinstall, a new utility which allows source code to be compiled and installed smoothly. It also keeps tracks on the install so the package can be easily removed should you wish to uninstall it. This links into the rpm database, so you can even get some of the graphical package managers involved.

Details of how to run your system like clockwork are revealed in our feature on cron, which will start tasks and services at times you set. Now you have no reason for not doing that 3am back up. Asleep, indeed!

The Internet has been surfed to find the latest, best and most useful pages on offer, so make sure you take a look at out Internet page.

There is always the danger of pushing your machine too far and overloading its resources. Luckily Desktopia discusses Procmeter, a desktop graphical tool which watches over your system courtesy of the */proc* directory.

Linux makes running multiple jobs easy and such multitasking makes full use of your system. Dr. Linux this month looks at job control, daemons and, when things go wrong, zombies.

# README-amorMD2

## **CONTENTS**

### **67 BEGINNERS**

A knowledge base for users new to Linux.

#### **68 Cron**

The cron functions as a timekeeper on your system, so you can start tasks automatically or in your absence. It's important to keep your system regular, after all.

#### **70 Desktopia**

Now you can see how much strain you are putting your machine under with ProcMeter and the delights of the */proc* directory.

#### **73 The Right Pages**

Janet Roebuck takes her monthly look at some of the best and most interesting Web sites for Linux users.

#### **74 Dr. Linux**

The Doctor pays a visit to explain multitasking, job control and warns about zombies. Understanding the administration of tasks is a fundamental requirement.

#### **78 Out of the Box**

Installing source code is now less painful with the *checkinstall* utility, and uninstalling the same is just as easy thanks to its use of the rpm database.

#### **82 K-tools**

The prospect of the impending summer holidays has urged everyone on to create new designs and delights for the desktop. Make your KDE desktop shine with some new themes and wallpapers.

**BEGINNERS**